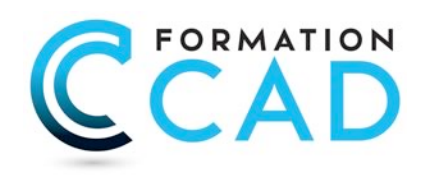

# **AutoCAD Modélisation 3D et rendu**

**Orientation "Dessin Industriel"** *Pour toutes les versions*

## **Durée : 4 jours**

## **Description du cours**

En utilisant nos exercices, les étudiants exploreront les concepts fondamentaux pour la création des dessins 3D avec AutoCAD. Les étudiants apprendront comment créer et modifier les modèles solides et surfaciques. Cette formation montrera aussi comment présenter les dessins 3D en utilisant les différentes commandes d'affichage et de visualisation 3D comme les « visual styles », ou l'ajout, matériels, et lumières.

*Ce cours inclut le cours AutoCAD « Modélication 3D et Rendu » en plus d'une journée où l'étudiant apprendra comment « orienter » les fonctions 3D d'AutoCAD pour son travail et gagner encore en productivité dans la création et modification de dessins d'architecture, design d'intérieur, aménagement, construction, etc.*

**Durée du cours:** 4 jours **Support de cours :** Fourni **Assistance technique après la formation :** Offerte gratuite après la formation

# **Objectifs**

Le premier objectif de ce cours et d'apprendre aux étudiants les concepts fondamentaux pour la création de dessins et modèles 3D en utilisant AutoCAD.

À la fin du cours, les étudiants seront capable de:

- Représenter un dessin en créant des solides primitives, des modèles en solide ou surface en combinant différents objets.
- Convertir des objets 2D en objets 3D.
- Documenter un dessin en créant des dessins 2D pour la production et la visualisation.
- Communiquer les idées en utilisant les « visual styles », matériaux, lumières, et rendu.

# **Ce cours est pour qui?**

Ce cours est pour les dessinateurs qui sont familiers avec AutoCAD et assez compétents dans le travail avec des objets 2D, et qui veulent créer des modèles 3D de leurs dessins.

# **Pré requis**

- Bonne connaissance d'AutoCAD de base (création et édition des objets 2D sur AutoCAD layouts)
- ou ayant suivi le cours AutoCAD : L'Essentiel ou le cours AutoCAD : Base

400, boulevard St-Martin Ouest Courriel : info@formationcad.ca

# **PROGRAMME DU COURS :**

## **PARTIE 1 : 2 jours (Modélisation 3D)**

**Les bases**

Introduction à l'espace de travail 3D Navigation 3D Introduction au Système de Coordonnées Utilisateur

**Solides simples**

Travailler avec les formes solides primitives Travailler avec des solides composés

#### **Création des solides et surfaces à partir d'objets 2D**

Formes 3D complexes Extruder des surfaces et solides Balayage des surfaces et solides Créer une surface ou un solide 3D en balayant un objet 2D autour d'un axe Lissage de solides et surfaces

#### **Outils pour la modification d'objets 3D**

Déplacement et rotation dans l'espace 3D Edition des composants des solides Aligner des objets Copie miroir d'objets en 3D Copie Réseau d'objets en 3D Faire des raccords et chanfrein sur les solides Sectionner un solide le long d'un plan

#### **Conversion d'éléments 2D**

Ajouter une épaisseur à des objets 2D Convertir des objets en surfaces Convertir des objets en solides

#### **Outils avancés pour l'édition des solides**

Utilisation de la commande d'édition de solides Gainage et extrusion des Faces Déplacer et pivoter des Faces Créer une gaine Supprimer des Faces

#### **Travailler avec les possibilités des vues**

Gestion des vues en 3D Travailler avec les sections Travailler avec les Caméras Naviguer à travers le modèle en3D

**Formation CAD** Tél.: (514) 316-6824 Bureau 200 Web : www.formation-cad.com Laval, Qc H7V 3Y8

400, boulevard St-Martin Ouest Courriel : info@formationcad.ca

**Travailler avec le système de coordonnés Utilisateur (SCU)**

Les bases du SCU Les options X, Y et Z du SCU Travailler avec de multiples SCUs Enregistrer le SCU par un nom

**Outils additionnels pour travailler en 3D** 

Contrôle d'interférence Obtenir des informations sur les objets 3D

## **PARTIE 2 : 1 jour (mise en page et Rendu 3D ou création de et images photo réaliste)**

**Utilisation des styles visuels** Création des styles visuels

**Utilisation des lumières** Ajouter des lumières et ombres Ajouter et modifier des lumières

**Utilisation des matériaux** Charger et attacher des matériaux Attacher des matériaux par calque (layer)

**Utilisation du rendu** Les concepts du rendu Les options avancés du rendu

**Travailler avec les présentations (Layouts)** Création et mise en échelle des fenêtres (Viewports) Contrôler l'affichage des fenêtres (Viewports) Configurer un ensemble de fenêtres (MVSETUP) Insérer des images de rendu

**Dessins 2D à partir de modèles 3D** Des vues 2D à partir de solides 3D Créer des vues avec lignes caches à partir de solides Créer des profiles à partir de solides Créer des dessins techniques avec aplanirgeom (Flatshot)

## **PARTIE 3 : "orientation" dessin architecture (1 jour)**

Méthodes et trucs pour modélisation 3D pour les métiers d'architecture, construction, design intérieur, aménagement, etc.

400, boulevard St-Martin Ouest Courriel : info@formationcad.ca